## **Math 212 – TI-84+ Calculator Quick Reference Card**

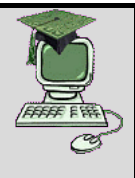

**This Quick Reference Card was prepared by Jolene M. Morris (jmmorris@email.phoenix.edu).**

This Quick Reference Card (QRC) contains information about the concepts presented in Math 212 that can be completed using the TI-84+ calculator. For more information about the calculator, watch the mini-movies on my website [\(www.JoleneMorris.com\)](http://www.jolenemorris.com/), visit the TI-84 website (<u>education.ti.com/en/us/products/calculators/graphing-calculators/ti-84-plus/features/features-summary</u>) and the Math Bits TI-84 website [\(mathbits.com/MathBits/TISection/Openpage.htm\)](http://mathbits.com/MathBits/TISection/Openpage.htm), and look for more videos on www.youtube.com.

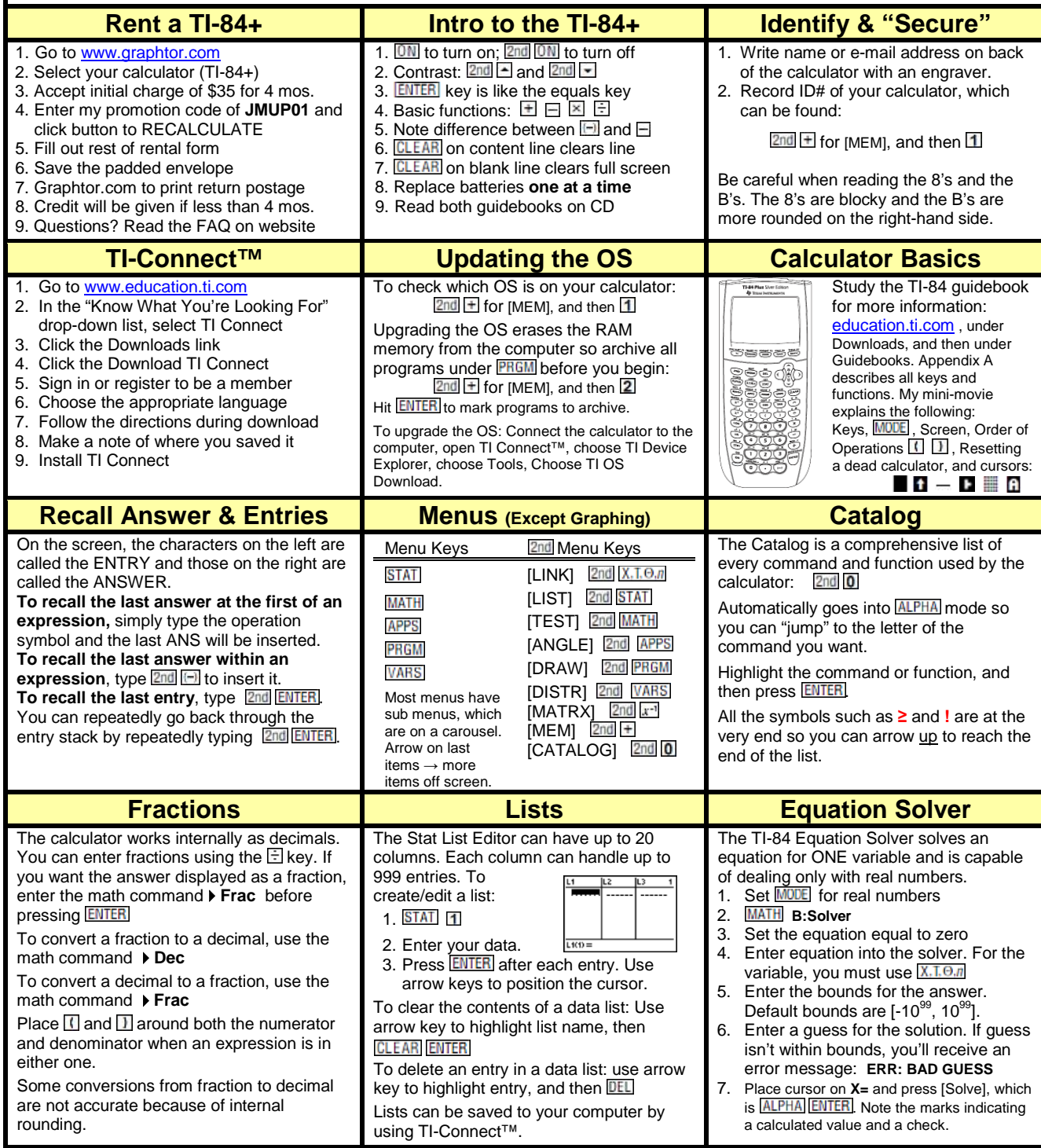

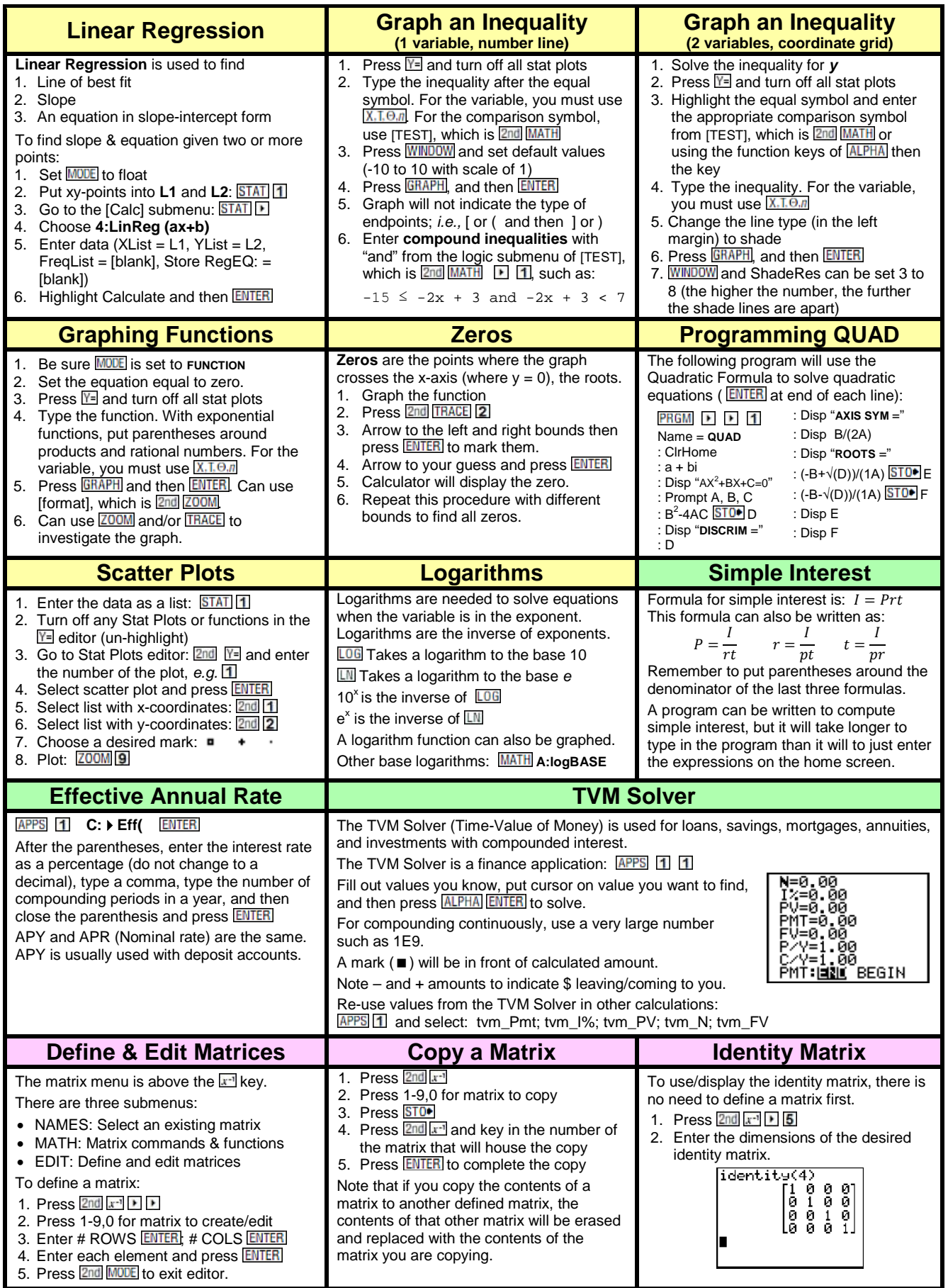

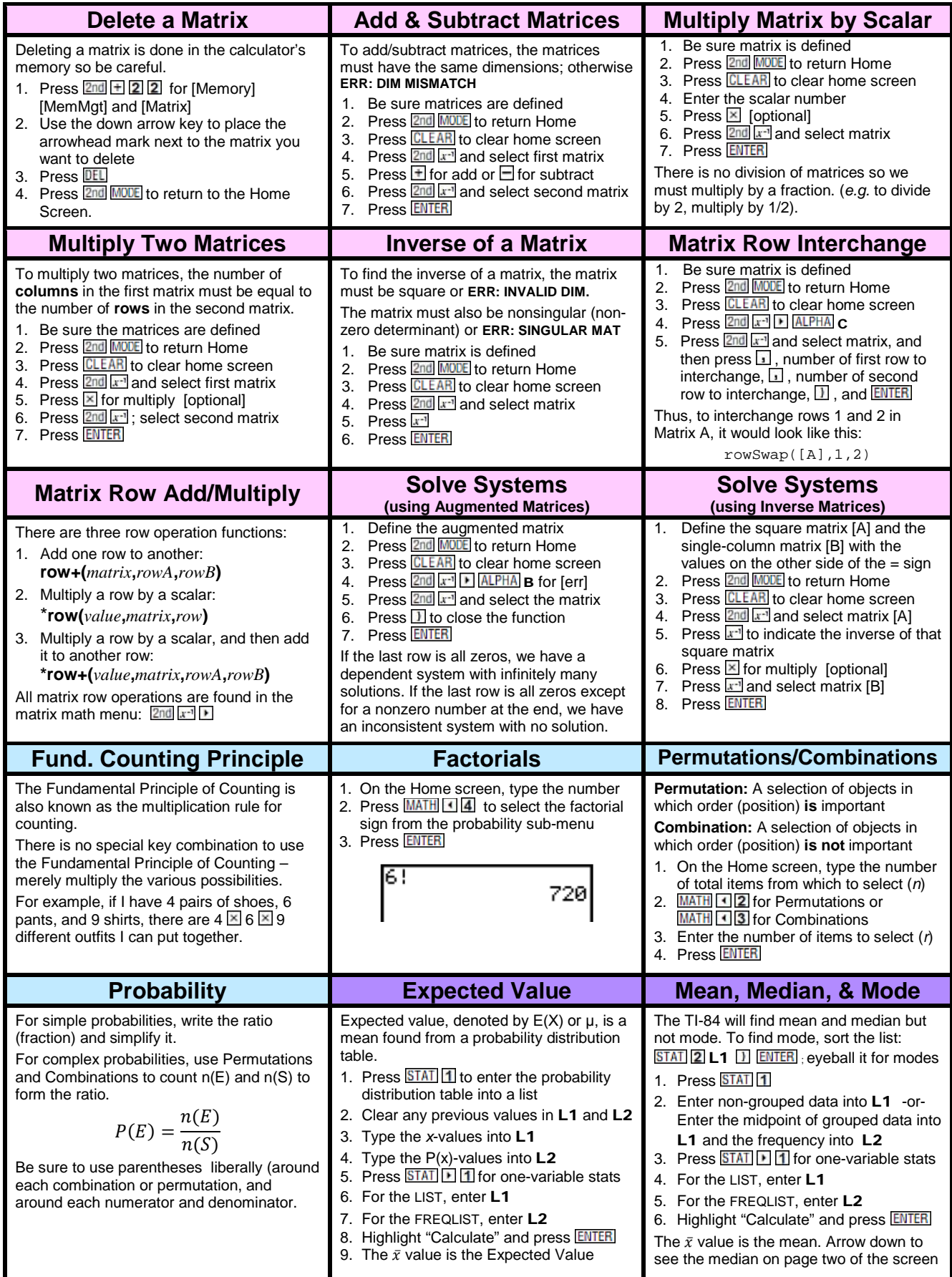

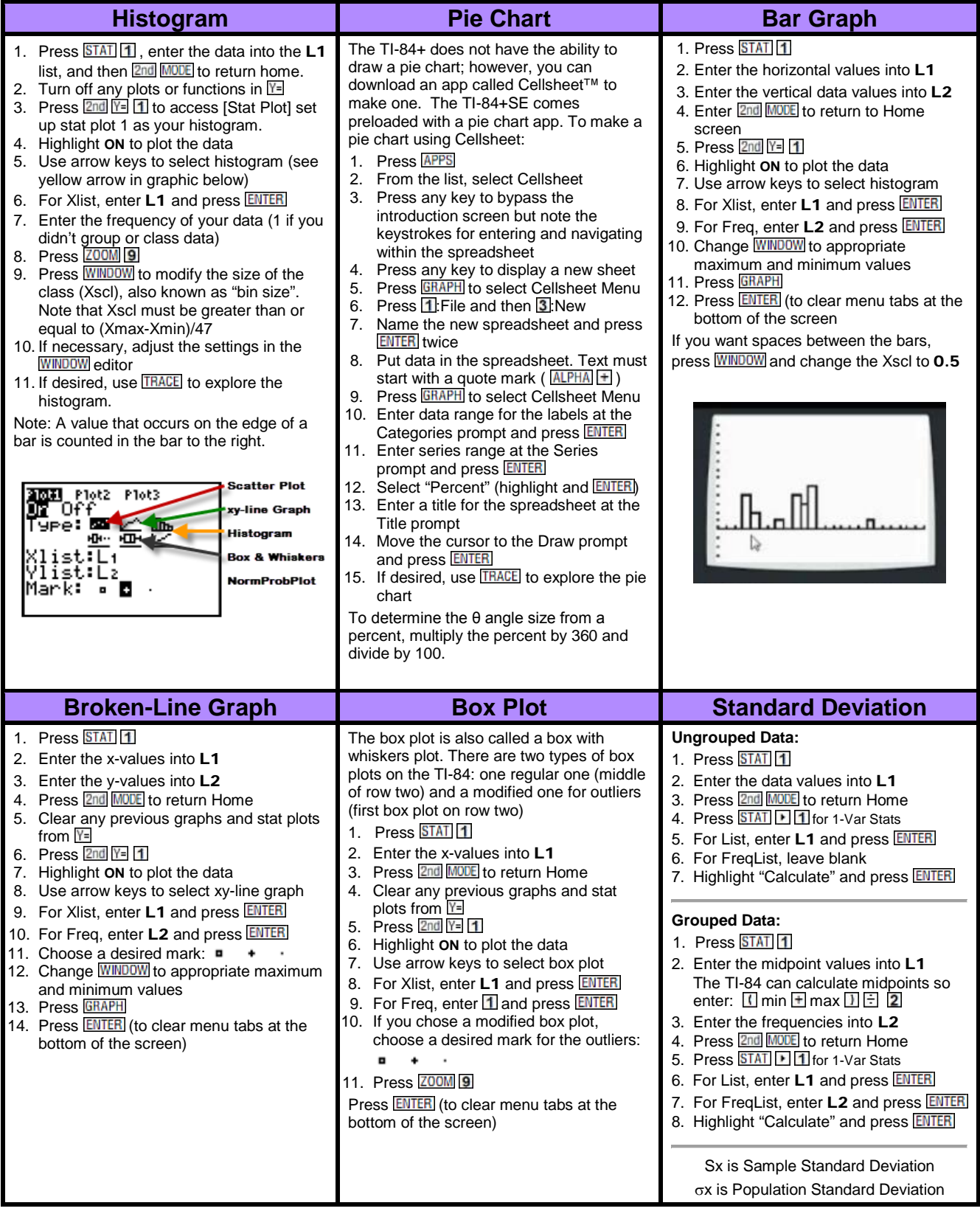

**YELLOW** headers are for Math 212 Week 1; **GREEN** headers are for Math 212 Week 2; **PINK** headers are for Math 212 Week 3; **BLUE** headers are for Math 212 Week 4; and **PURPLE** headers are for Math 212 Week 5